ArcGIS‐Based Nitrate Load Estimation Toolkit (ArcNLET) for Estimation of Nitrogen Load from Septic Systems to Lake Roberts: Forward and Inverse Modeling

> Ming Ye (*mye@fsu.edu*) and Yan Zhu Department of Scientific Computing Florida State University

Orange County Environmental Protection Division 10/16/2014

# **Outlines**

- Introduction of ArcNLET
	- $-$  Rational of developing ArcNLET
	- Functions of ArcNLET and associated software
	- $-$  Data requirements of using ArcNLET
- Estimation of nitrogen load to Lake Roberts
- Model calibration against seepage data
- Suggestions and comments

# ArcNLET Project Team

- Contract Manager:
	- $-$  Rick Hicks (FDEP) (Richard.W.Hicks@dep.state.fl.us)
- Principal Investigators:
	- Ming Ye (FSU) (<u>mye@fsu.edu</u>)
	- –Paul Lee (FDEP) (retired in 2012)
- Graduate Students:
	- $-$  Raoul Fernendes (Graduated in 2011)
	- Fernando Rios (Graduated in 2010)
- Post-docs:
	- –Mohammad Sayemuzzaman (2014 – present)
	- Yan Zhu (2014‐present)
	- Huaiwei Sun (2012‐2013)
	- –Liying Wang (2010‐2012)

Schematic of an Onsite Sewage Treatment and Disposal System and Subsurface Nitrogen Transformation and Removal Processes

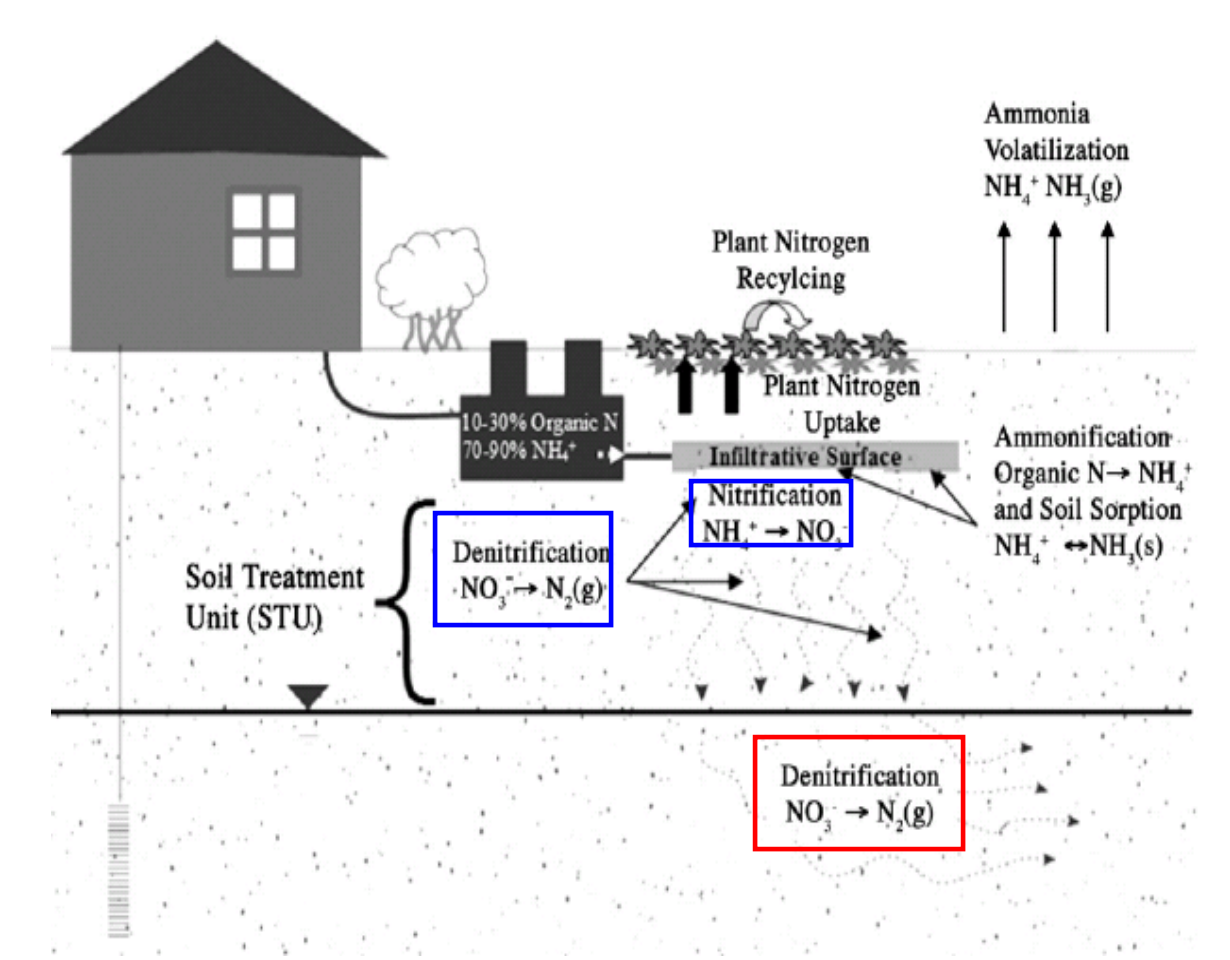

From Heatwole and McCray (2007)

Soil Processes: Simulated using VZMOD

- Unsaturated flow
- Solute transport
- Nitrification and denitrification

#### Groundwater Process:

Simulated using ArcNLET

- Groundwater flow
- •Solute transport
- •**Denitrification**

4ArcNLET-MC: Quantify uncertainty of ArcNLET simulations

### Software Download and References

- ArcNLET: http://people.sc.fsu.edu/~mye/ArcNLET
- VZMOD: http://people.sc.fsu.edu/~mye/VZMOD
- Peer‐reviewed publications:
	- **Ye, M.**, H. Sun, and K. Hallas, Numerical Estimation of Nitrogen Load from Septic Systems to Surface Water Bodies for Nutrient Pollution Management in the St. Lucie River and Estuary Basin, Florida, *Environmental Earth Sciences*, Under Review.
	- Ye, M., J.F. Rios, and L. Shi (2014), A new ArcGIS‐based software of uncertainty analysis for nitrate load estimation, *Ground Water*, Software Spotlight, doi: 10.1111/gwat.12228.
	- Rios, J.F. (*student*), M. Ye, L. Wang, P.Z. Lee, H. Davis, and R.W. Hicks (2013), ArcNLET: A GIS‐based software to simulate groundwater nitrate load from septic systems to surface water bodies, *Computers and Geosciences*, 52, 108‐116, 10.1016/j.cageo.2012.10.003.
	- Wang, L. (*post‐doc*), M. Ye, J.F. Rios, R. Fernandes, P.Z. Lee, and R.W. Hicks (2013), Estimation of nitrate load from septic systems to surface water bodies using an ArcGIS‐based software, *Environmental Earth Sciences*, DOI 10.1007/s12665‐013‐ 2283‐5.
	- Wang, L. (*post‐doc*), M. Ye, P.Z. Lee, and R.W. Hicks (2013), Support of sustainable management of nitrogen contamination due to septic systems using numerical modeling methods, *Environment Systems and Decisions*, 33, 237‐250, doi:10.1007/s10669‐013‐9445‐6.

# Why Developing ArcNLET?

- •• There is no suitable tool for estimating nitrate load to meet TMDL requirements and perform nitrogen BMAPs. Existing tools are either too simple or too complex.
- • Develop <sup>a</sup> simplified model that consider key hydrogeologic processes of groundwater flow and nitrate fate and transport.
- •Implement the model by developing a user-friendly ArcGIS extension to
	- Simulate nitrate fate and transport including the denitrification process
	- Consider multiple septic tanks
	- Provide <sup>a</sup> management and planning tool for environmental management and regulation
- • Disseminate the software and conduct technical transfer to FDEP staff and other interested parties.

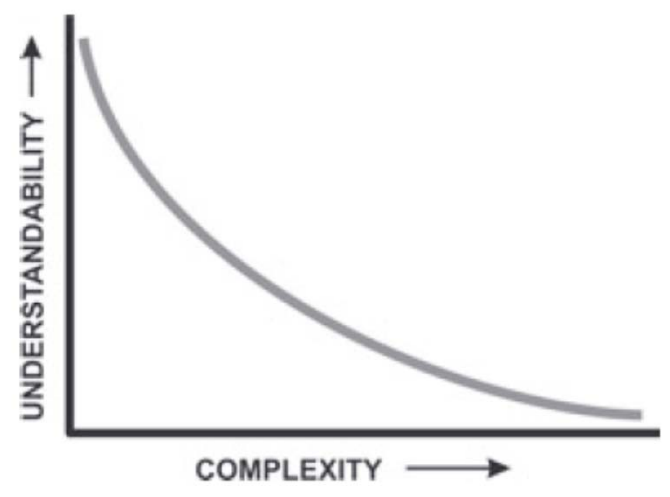

Simplified Conceptual Model to consider key hydrogeologic processes involved in nitrate transport:

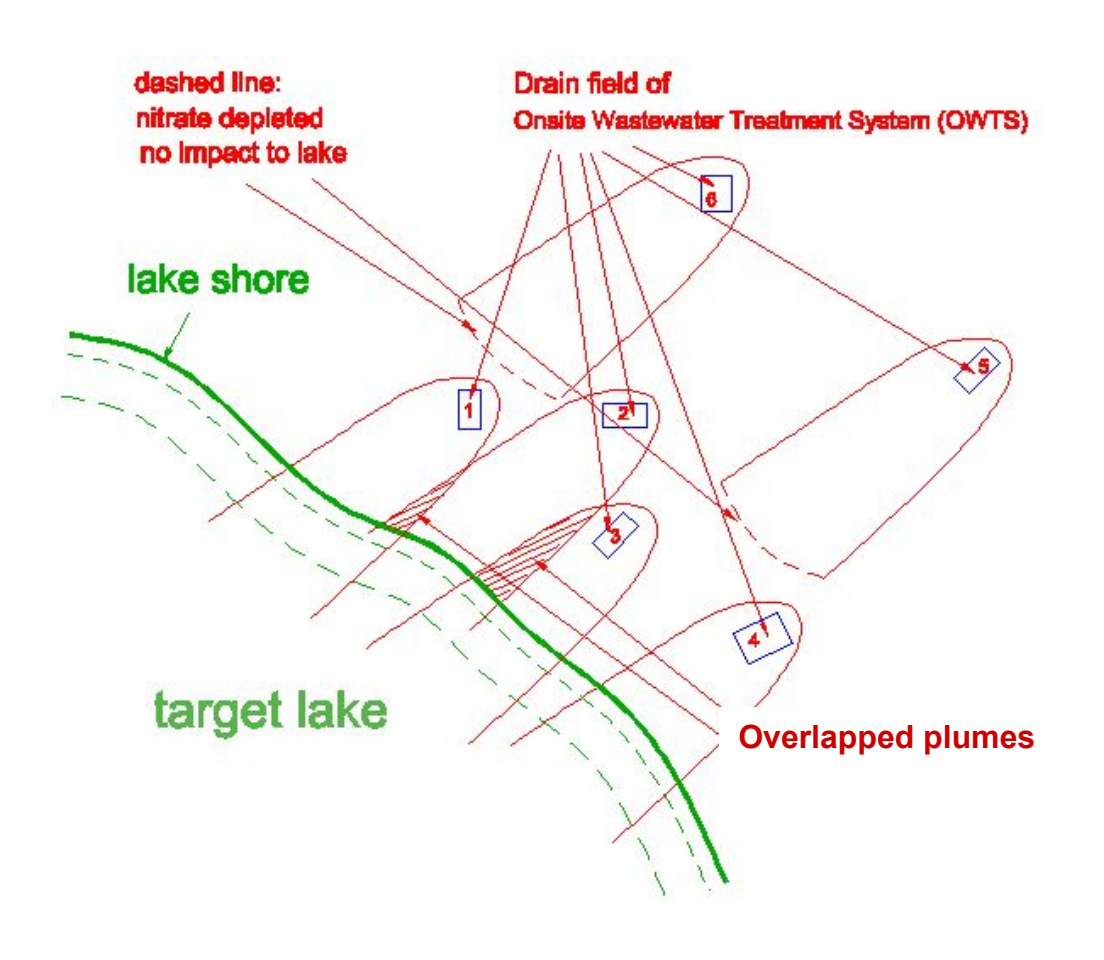

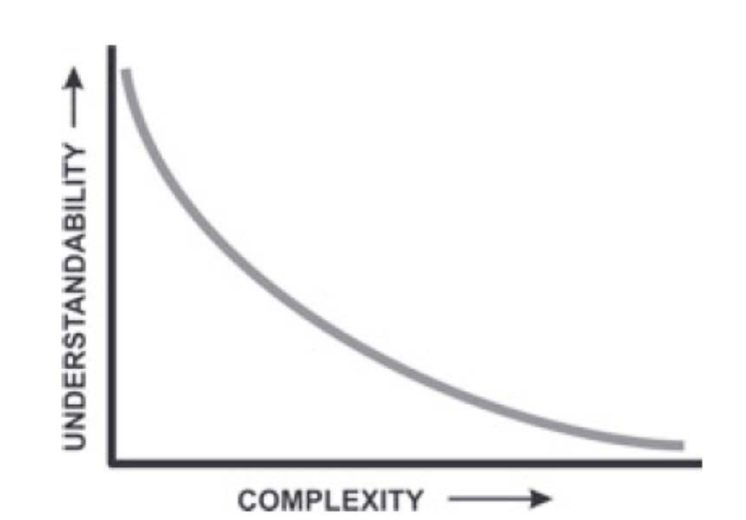

- • *Groundwater flow model* to estimate
	- flow path
	- flow velocity
	- travel time
- *Nitrate transport model* to consider
	- Advection
	- -Dispersion
	- Denitrification
- to estimate nitrate load • *Load estimation model*

#### ArcNLET Functions: Graphic User Interface

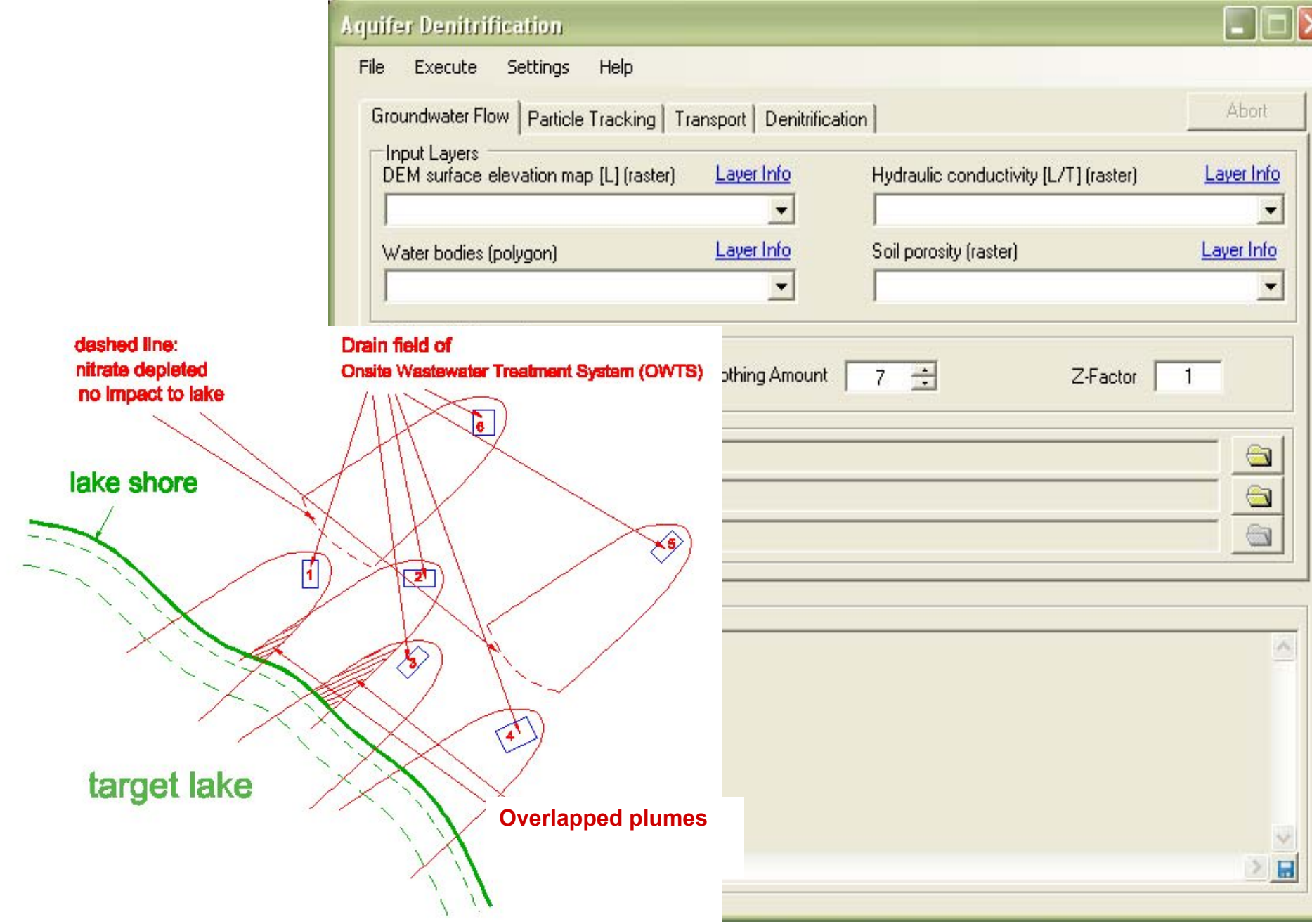

# What is ArcNLET?

### ArcGIS‐based Nitrate Load Estimation Toolkit

- A simplified conceptual model of groundwater flow and solute transport
- Implementation as an ArcGIS extension
- Calculation of nitrate plume and nitrate load

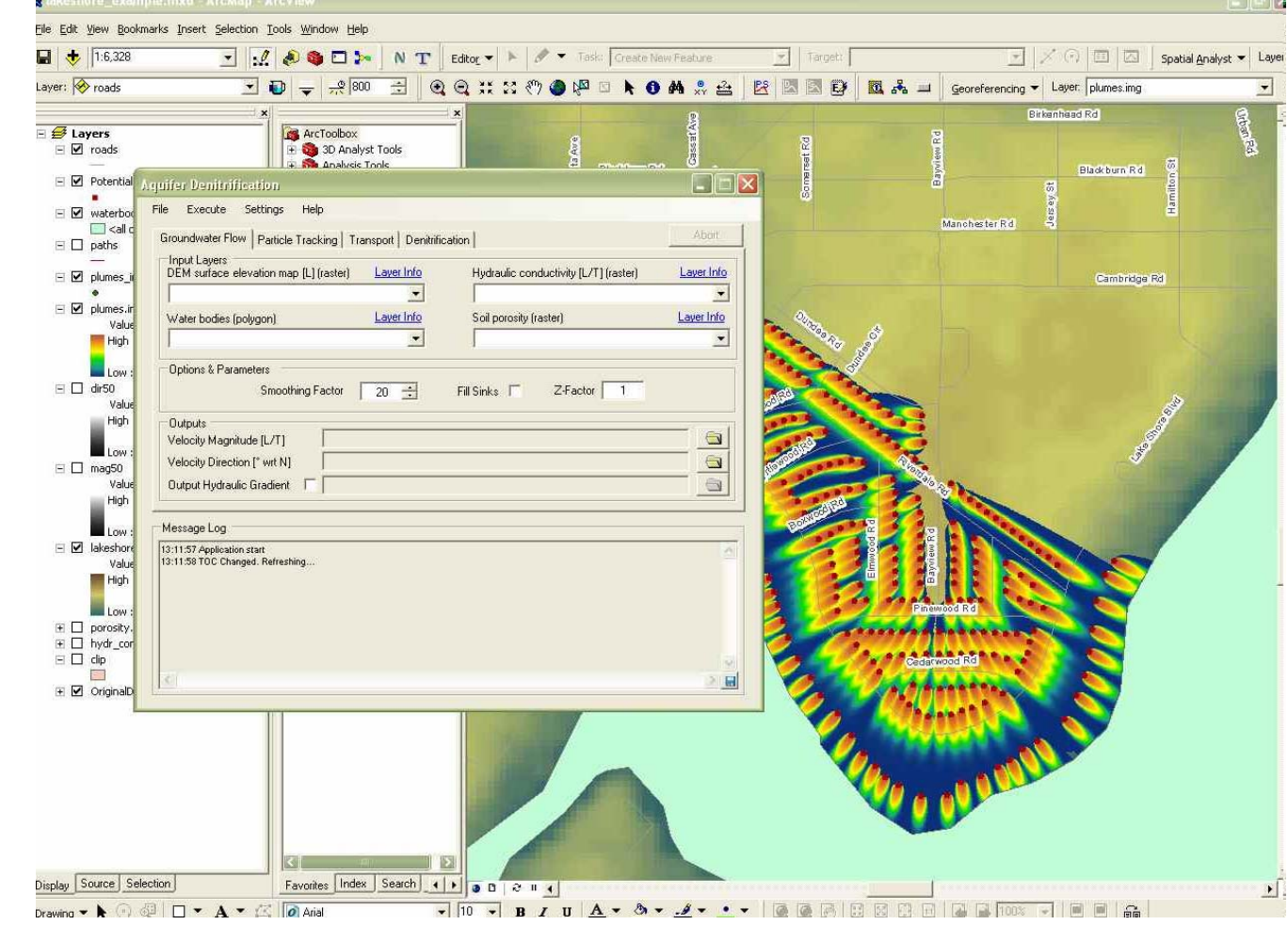

Compatible with ArcGIS 9.3, 10.0, and 10.1

# Illustration of simulated nitrate plumes and nitrate load

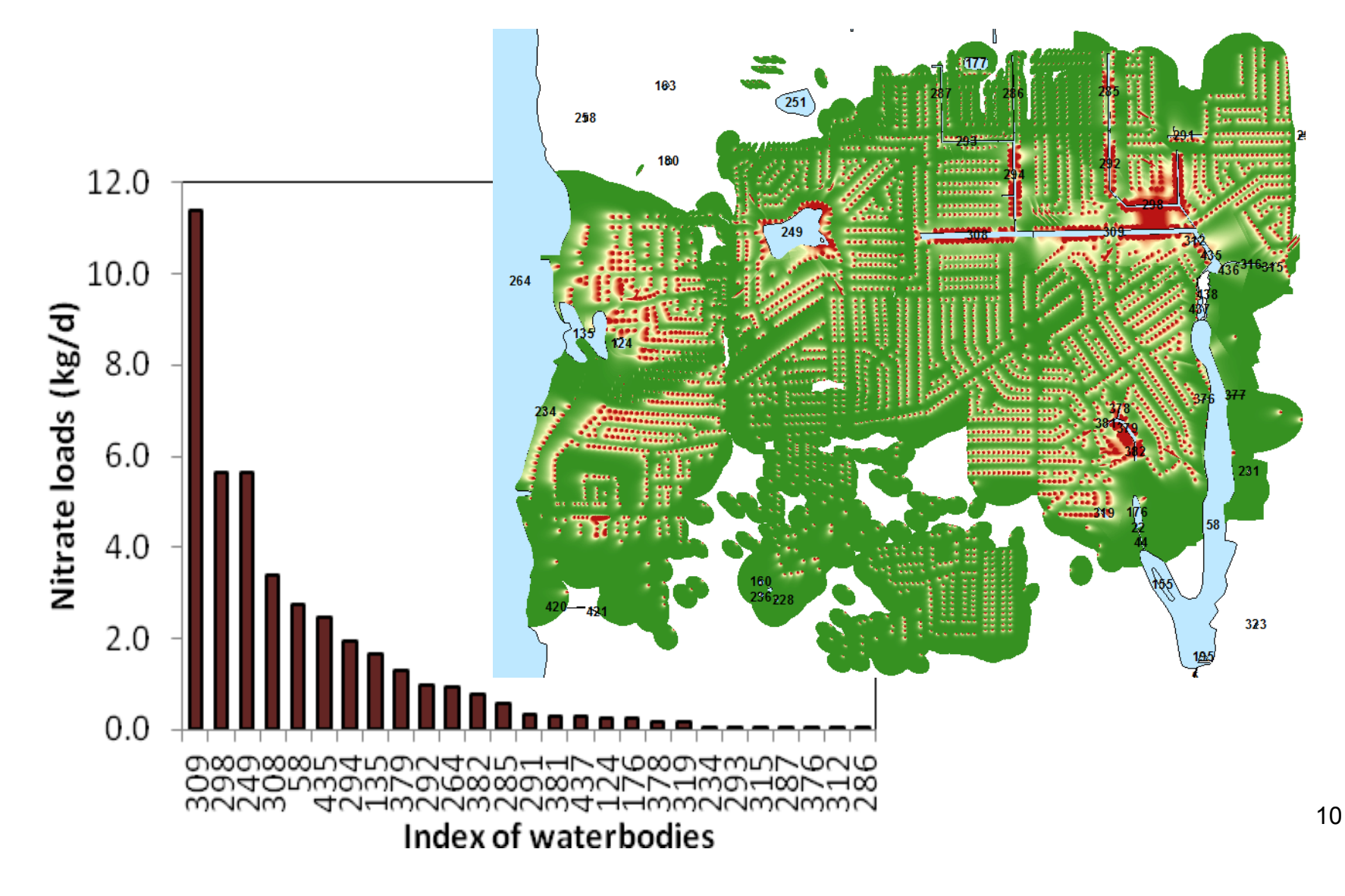

### Simplifications and Limitations in Groundwater Flow Modeling

### Simplifications:

- Treat water table as subdued replica of topography (Process topographic to approximate shape of water table)
- Use Dupuit assumption to simulate 2‐D, horizontal groundwater flow

#### Limitations:

- Steady‐state flow
- 2-D flow instead of fully 3-D flow

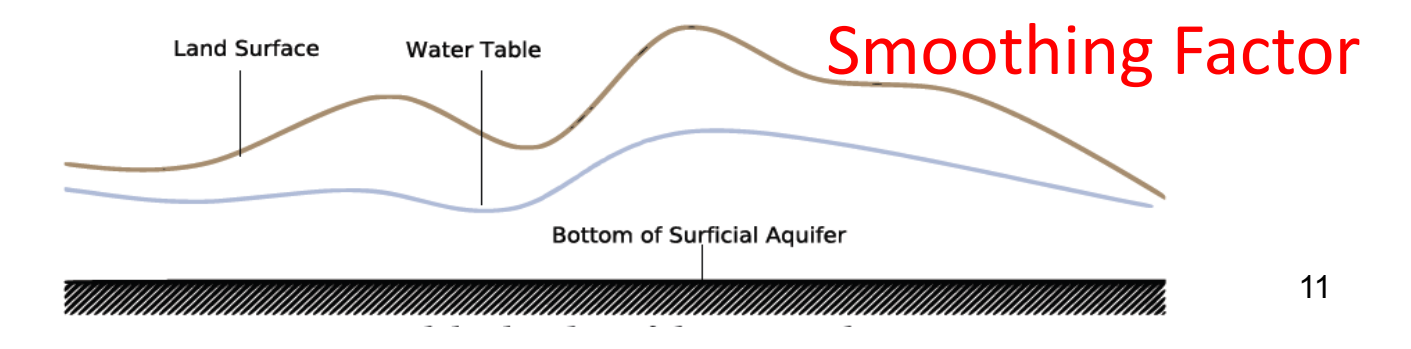

### Simplifications and Limitations in Nitrate Transport Modeling

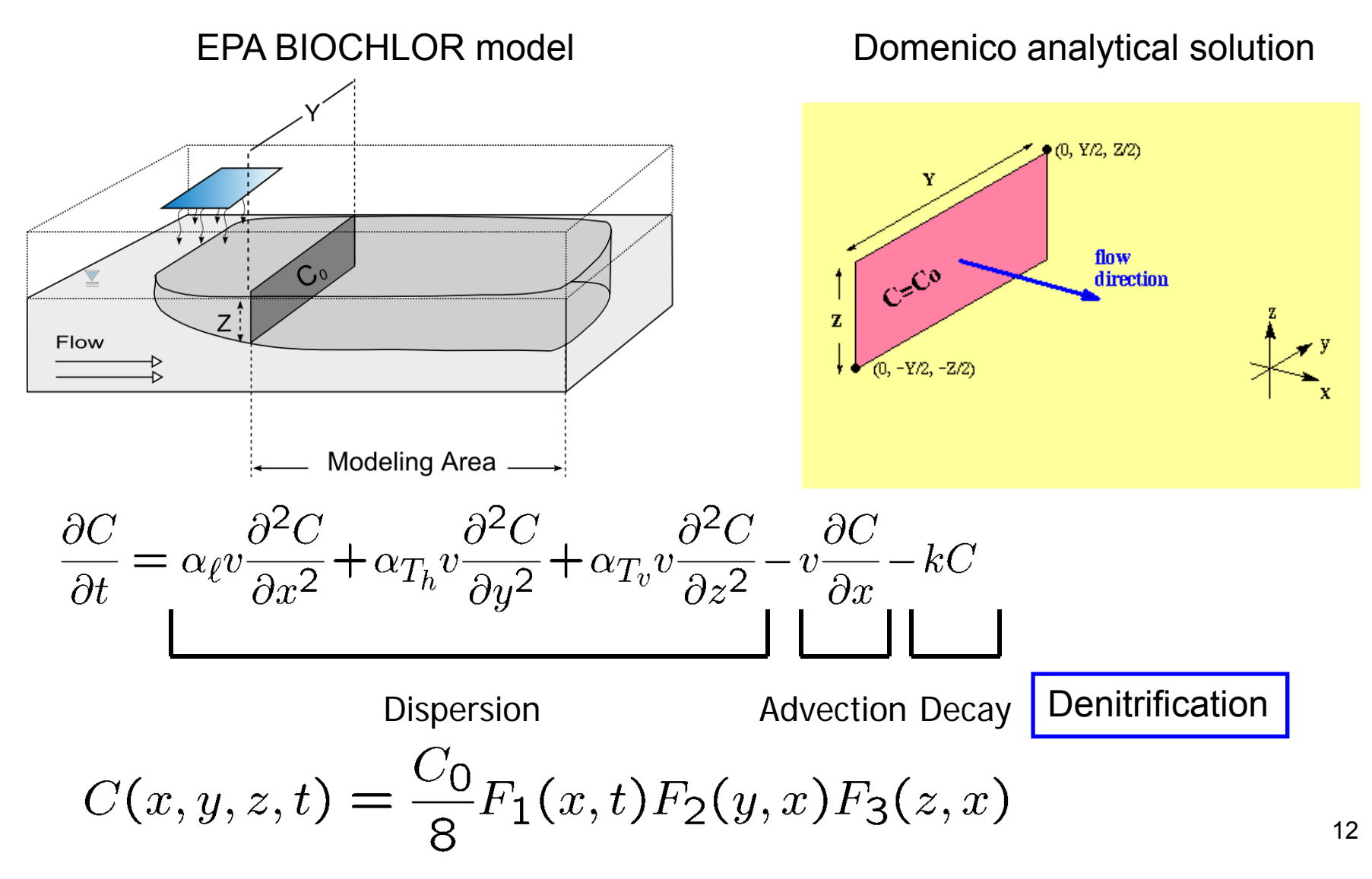

### Simplifications and Limitations in Nitrate Transport Modeling

- Simplifications:
	- –Analytical solution of transport model with uniform flow
	- $-$  Linear kinetic reaction for denitrification process
- Limitations:
	- Only consider nitrate (a new module is being developed to simulate ammonium)
	- Pseudo‐3D model
	- – $-$  Steady state model
	- –Use of empirical or calibrated value of decay coefficient

# Input Data of ArcNLET

All input data files are in ArcGIS format.

- •• Locations of septic tanks
- $\bullet$ Locations of water bodies
- Topography (DEM: Digital Elevation Model): Process it to obtain water table
- Hydrogeological and transport parameters
	- – $-$  Smoothing factor (used to process topography)
	- – $-$  Hydraulic conductivity (from SSURGO)
	- – $-$  Porosity (from SSURGO)
	- Dispersivity
	- – $-$  Decay coefficient of denitrification
	- Source load and concentration

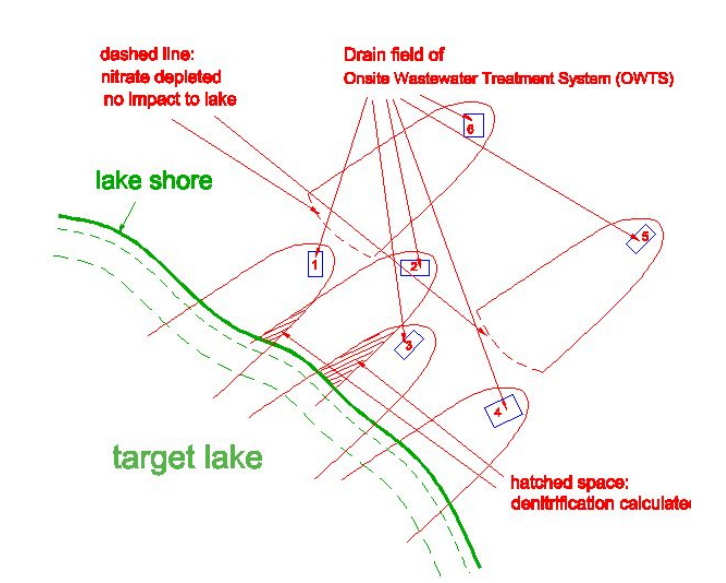

### **Modeling Domain and Model Setup**

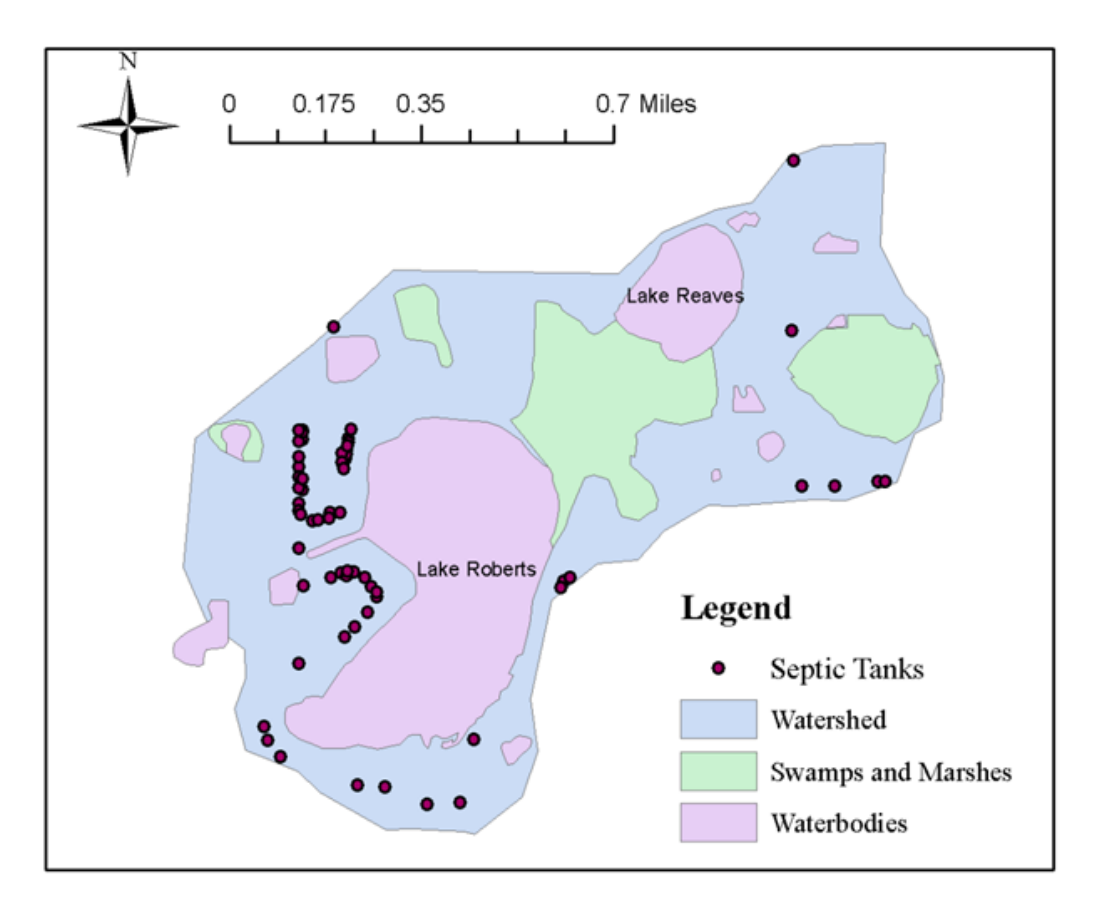

- •Boundary of the watershed
- • Locations of septic tanks (83 septic systems), water bodies, and swamps and marshes
- • The swamps and marshes are merged into water bodies later on for calculation of nitrogen load.

### **Digital Elevation Model (DEM)**

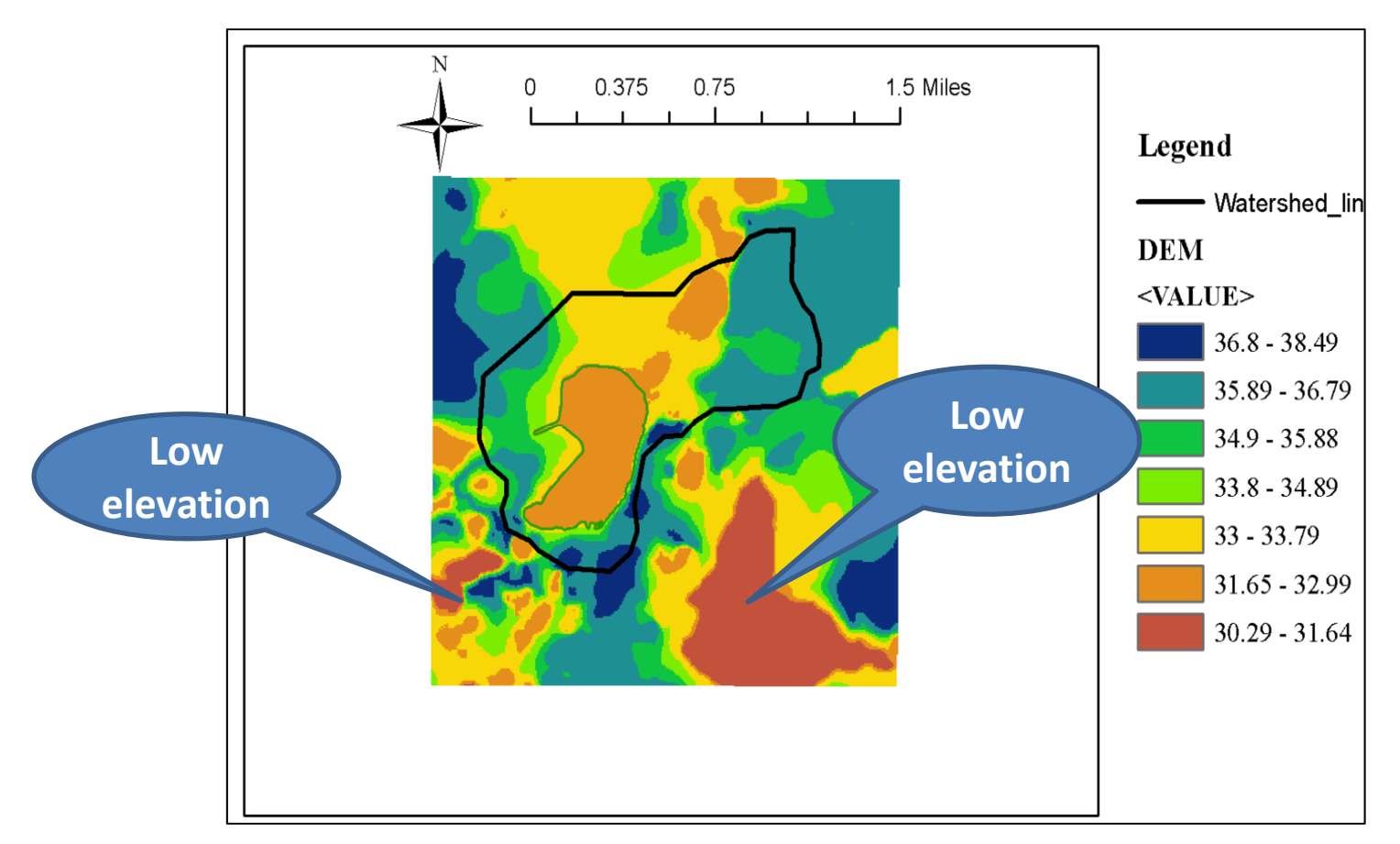

- •DEM of the Lake Roberts watershed and its vicinity.
- $\bullet$ The low elevations may affect groundwater flow paths as discussed later on.

### **Hydraulic Conductivity and Porosity**

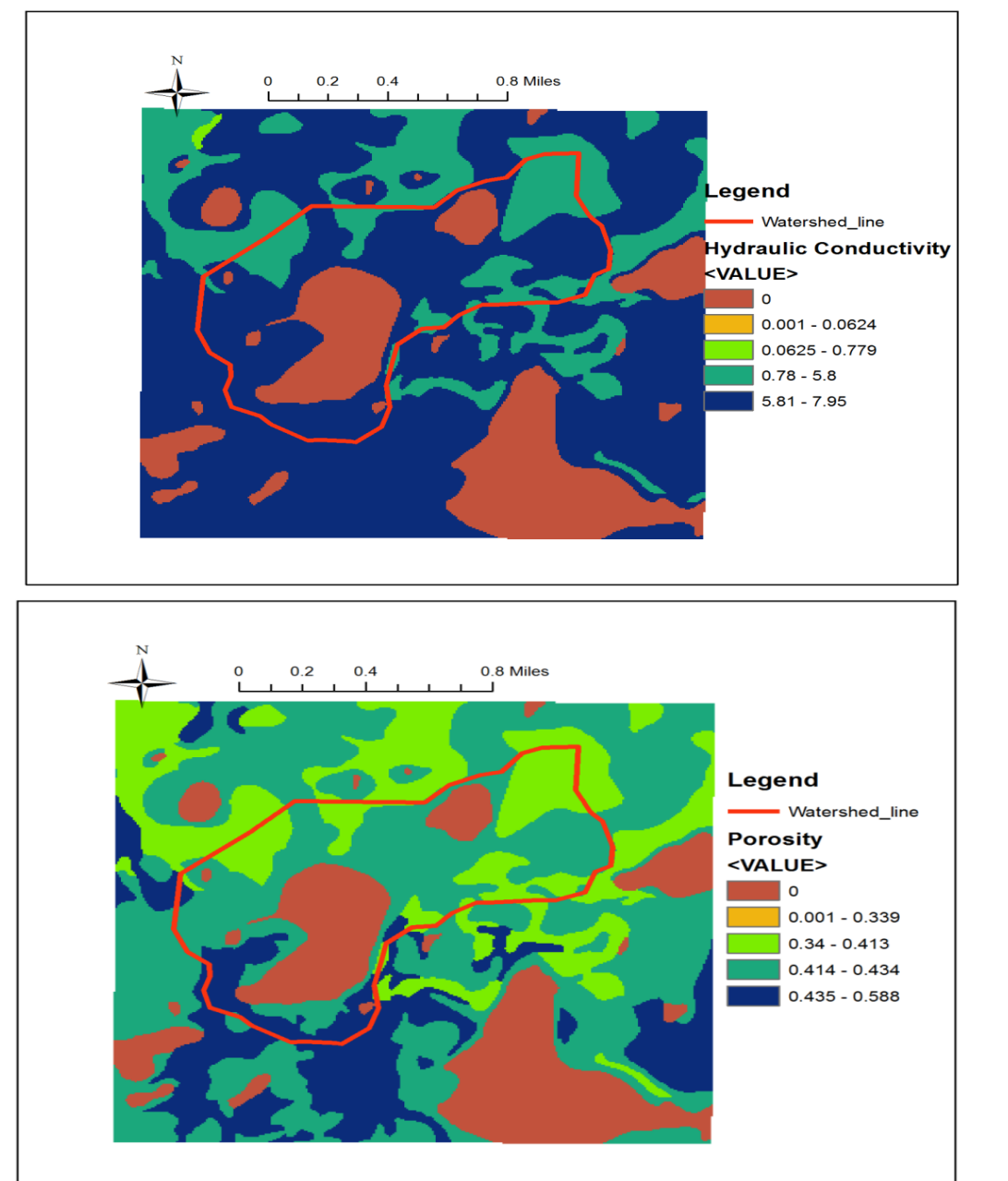

- $\bullet$  Hydraulic conductivity and porosity data are processed from the Soil Survey Geographic (SSURGO) database.
- There is a soil zone around the Lake Robert, and its value of hydraulic conductivity is 7.95 m/d.
- This value however will be decreased to match simulated groundwater flow with seepage meter measurments.

### **Simulation without Model Calibration**

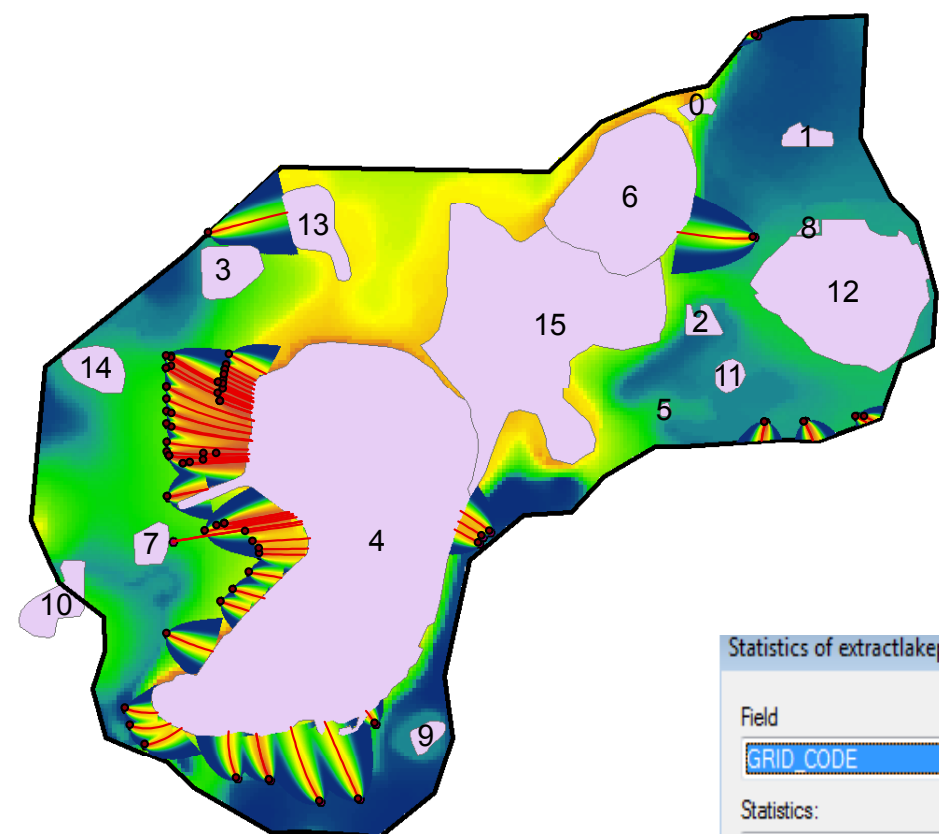

Simulated flow paths and nitrogen plumes

Statistics of simulated groundwater flow (m/d) to the lake

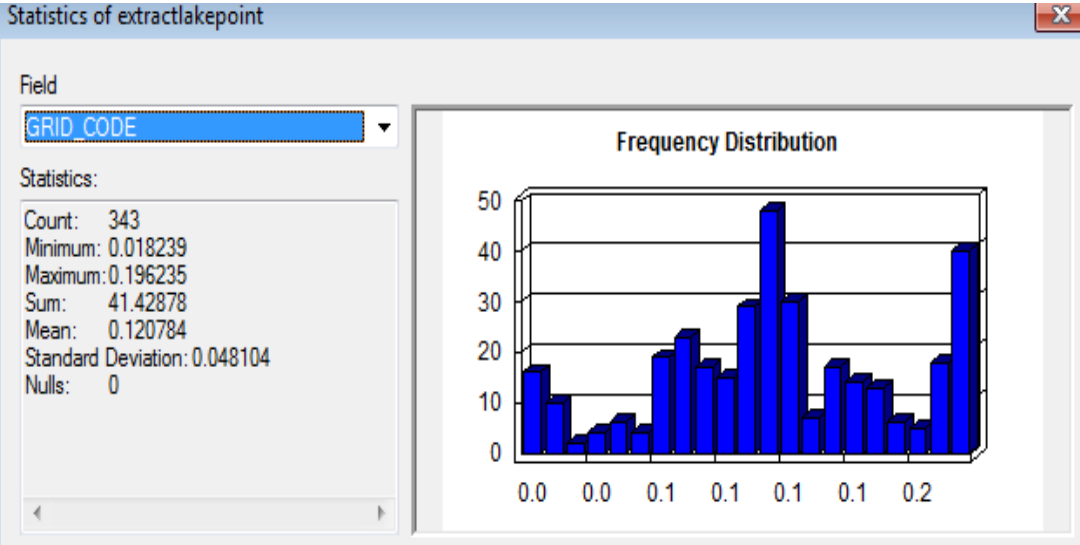

### **Seepage Measurements**

#### **Calibration is needed!**

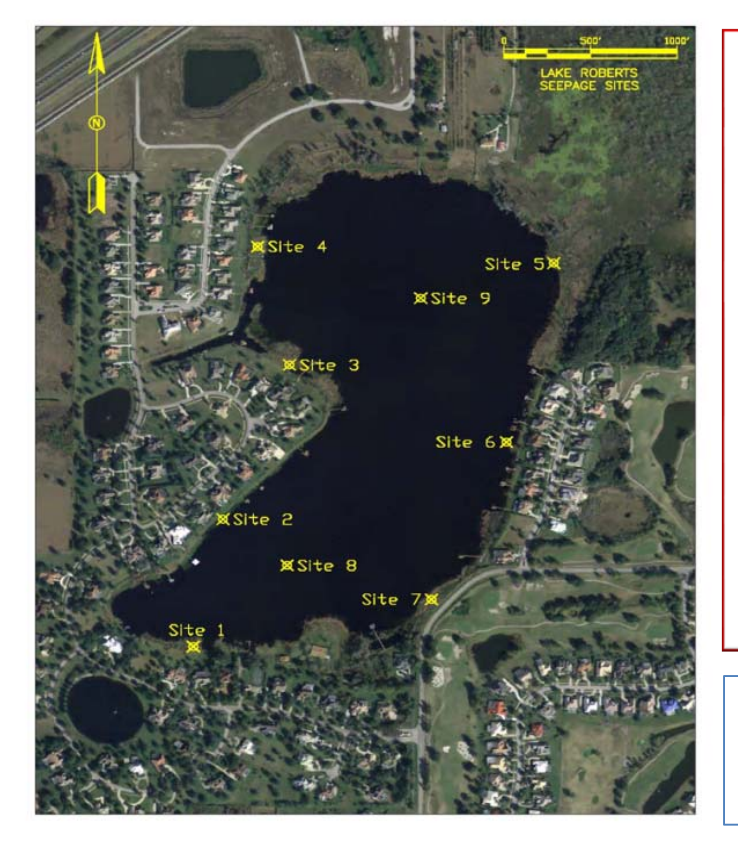

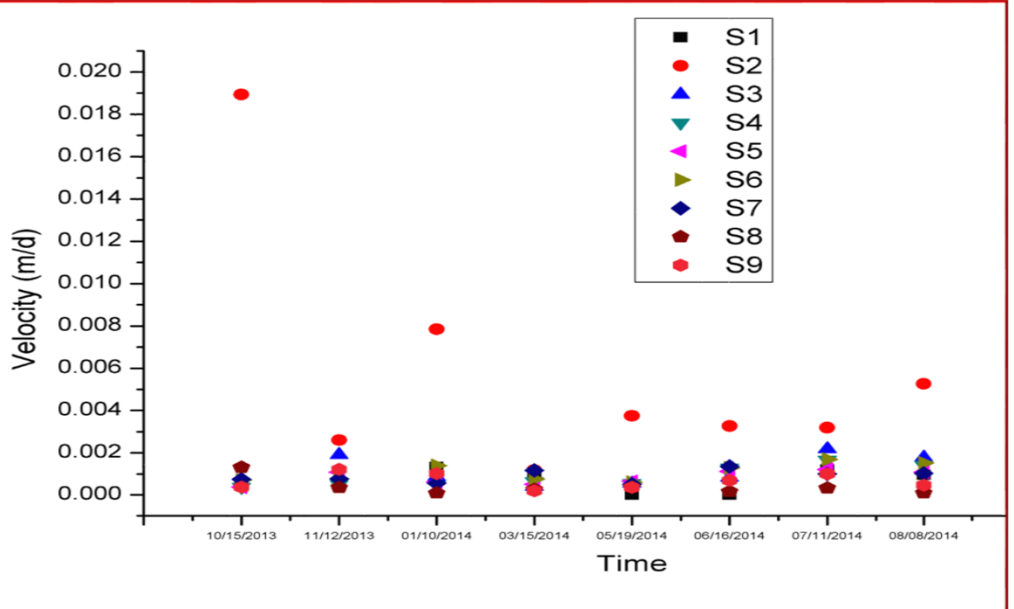

**Measured seepage rate: 0.00~0.019 m/d. Most are in the order of magnitude of 0.001 m/d.**

**Seepage velocities at the 9 measurement sites**

### Manual Model Calibration: Trial and Error

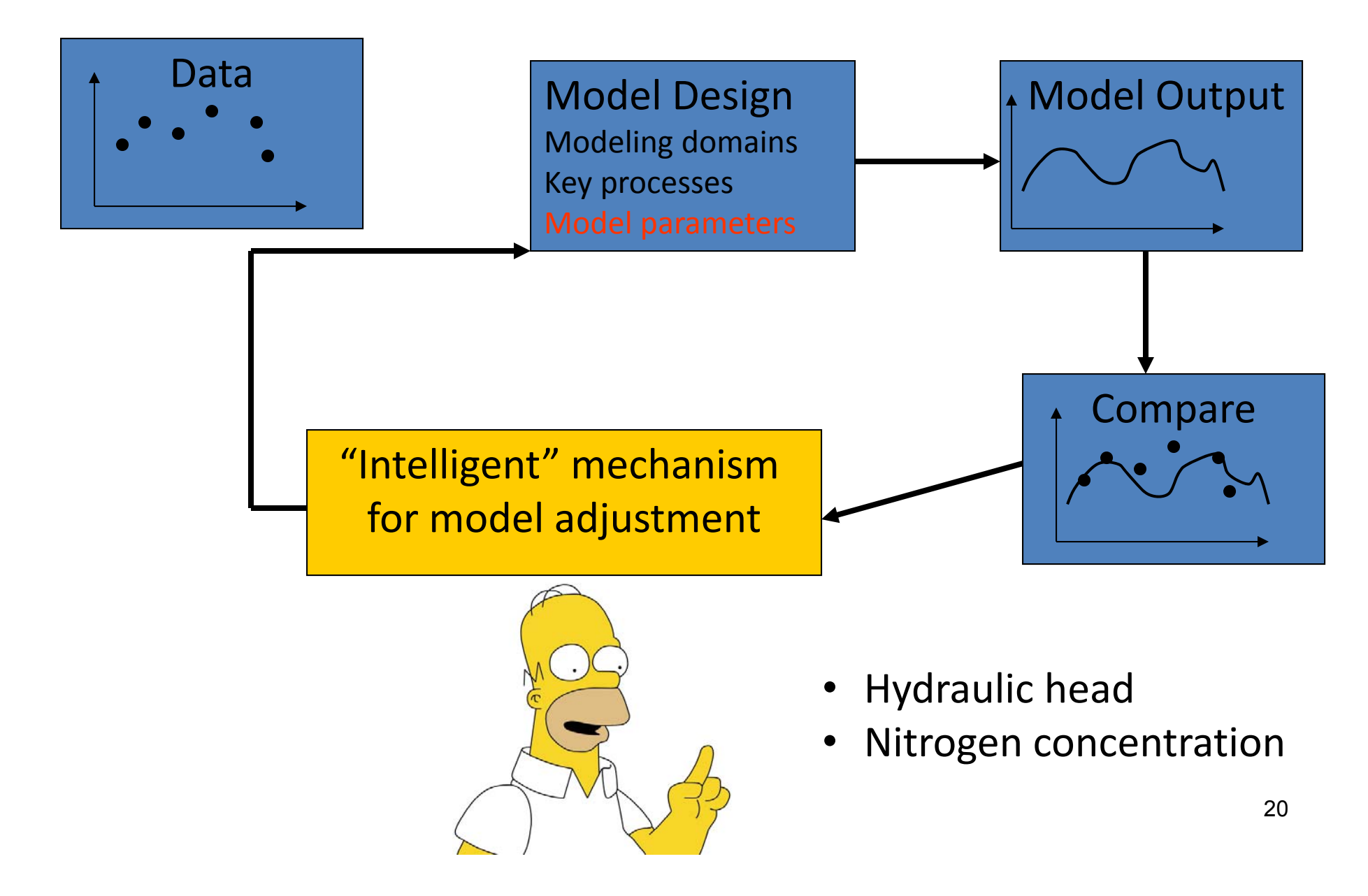

#### **Process and Analyze Seepage Measurements**

At the Lake Roberts watershed, since the seepage velocity is far less than 0.48 m/d, the measured velocity is corrected by multiplying with the correction factor of 1.3 suggested by Belanger and Montgomery (1992) .

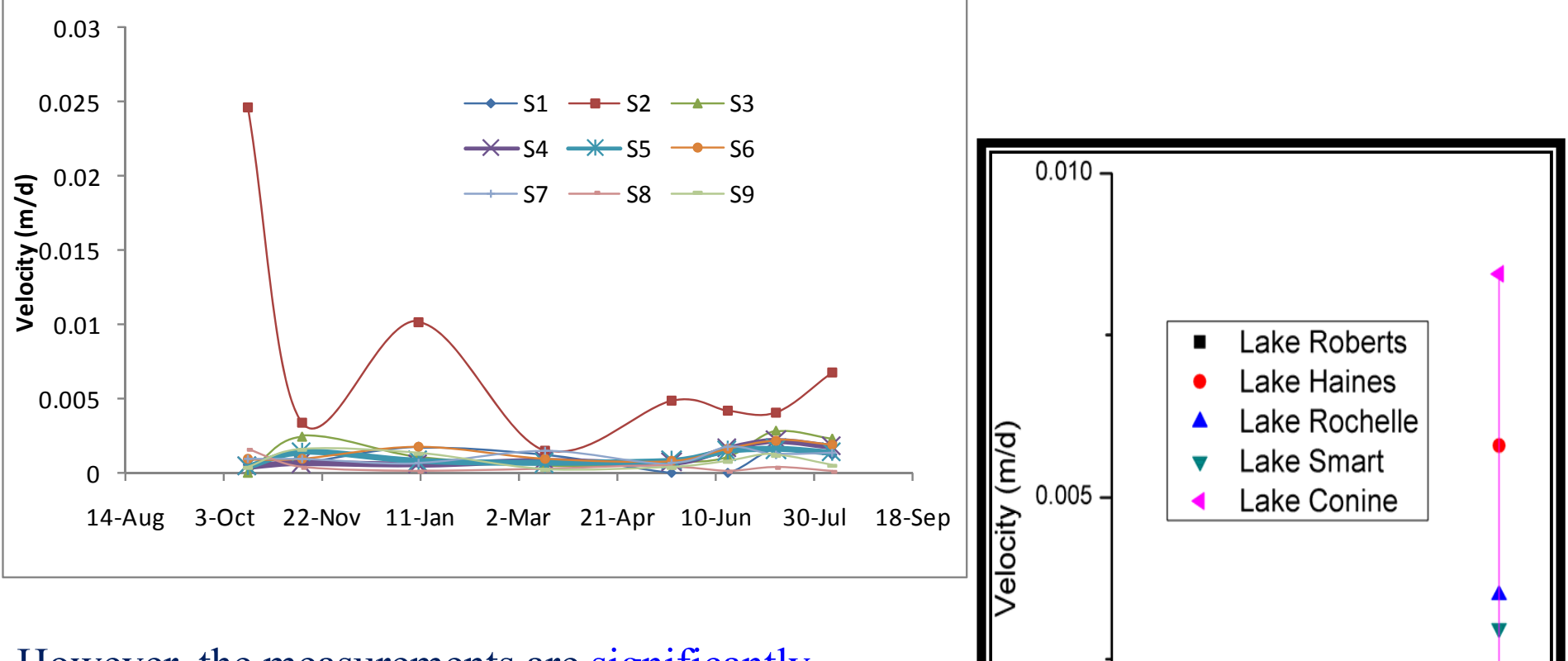

0.000

Ave

However, the measurements are significantly smaller than those measured in the other four lakes also located in the Orange County.

### **Model Calibration: Hydraulic Gradient**

#### **Model calibration to decrease**

- •**Hydraulic gradient and**
- •**Hydraulic conductivity**

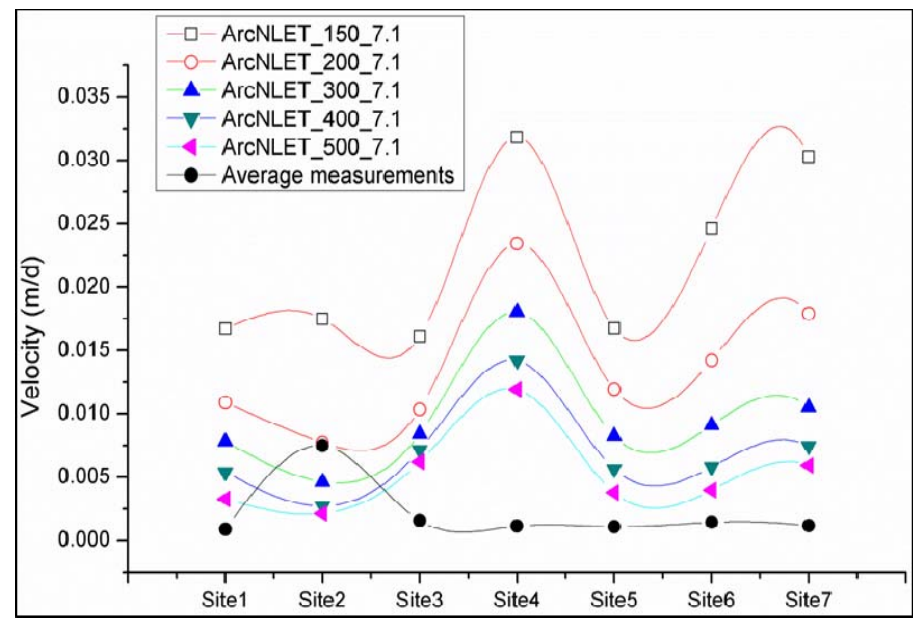

#### Darcy's law

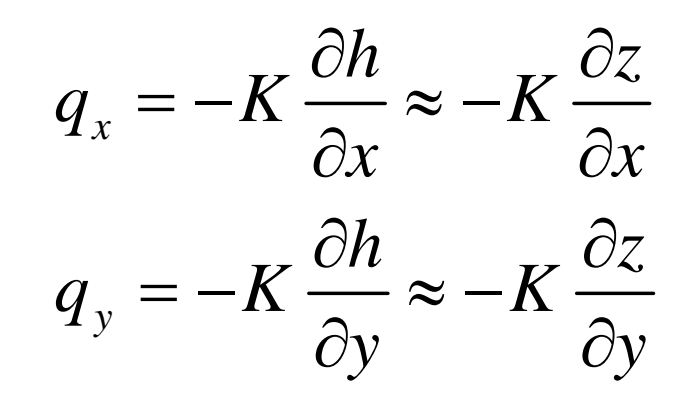

Larger smoothing factor leads to flatter shape of water table and thus smaller hydraulic gradient.

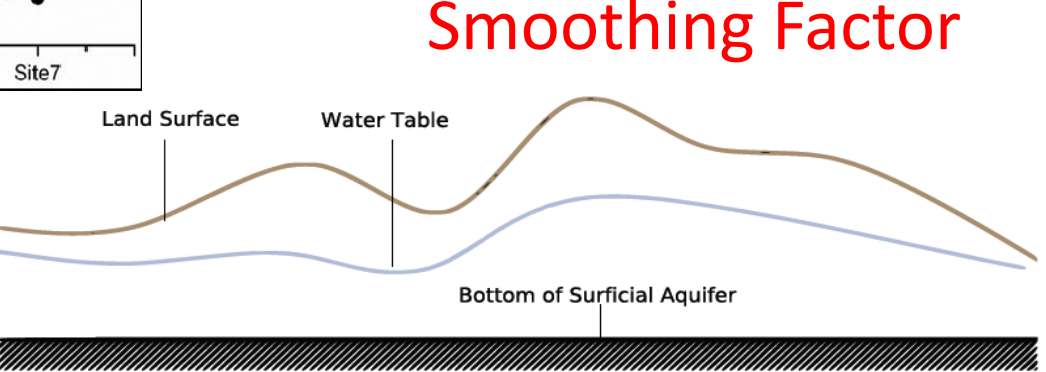

#### **Model Calibration: Hydraulic Conductivity**

#### **Model calibration to decrease**  $=-K\frac{\partial h}{\partial t}\approx -K\frac{\partial}{\partial t}$ *h <sup>z</sup>* **Hydraulic gradient and** • $q_x = -K - \frac{K}{2} \approx -K$ *x* **Hydraulic conductivity**  $\partial x$   $\partial$  $\bullet$ *x cx*  $=-K\frac{\partial h}{\partial t}\approx -K\frac{\partial}{\partial t}$ *h <sup>z</sup>*  $q_y = -K - \frac{K}{2}$ *y*  $\partial y$   $\partial$ *y cy*  $\neg$  - ArcNLET 150 7.1  $-D$  ArcNLET 150 2.0  $-$ O $-$  ArcNLET 200 7.1  $-$ O $-$  ArcNLET 200 2.0 A - ArcNLET 300 7.1  $\triangle$  ArcNLET 300 2.0 0.035  $\blacktriangledown$  ArcNLET 400 2.0  $\blacktriangledown$ - ArcNLET 400 7.1  $0.010 -$ - ArcNLET\_500\_2.0 ArcNLET 500 7.1 0.030 - Average measurements  $\bullet$  - Average measurements Π

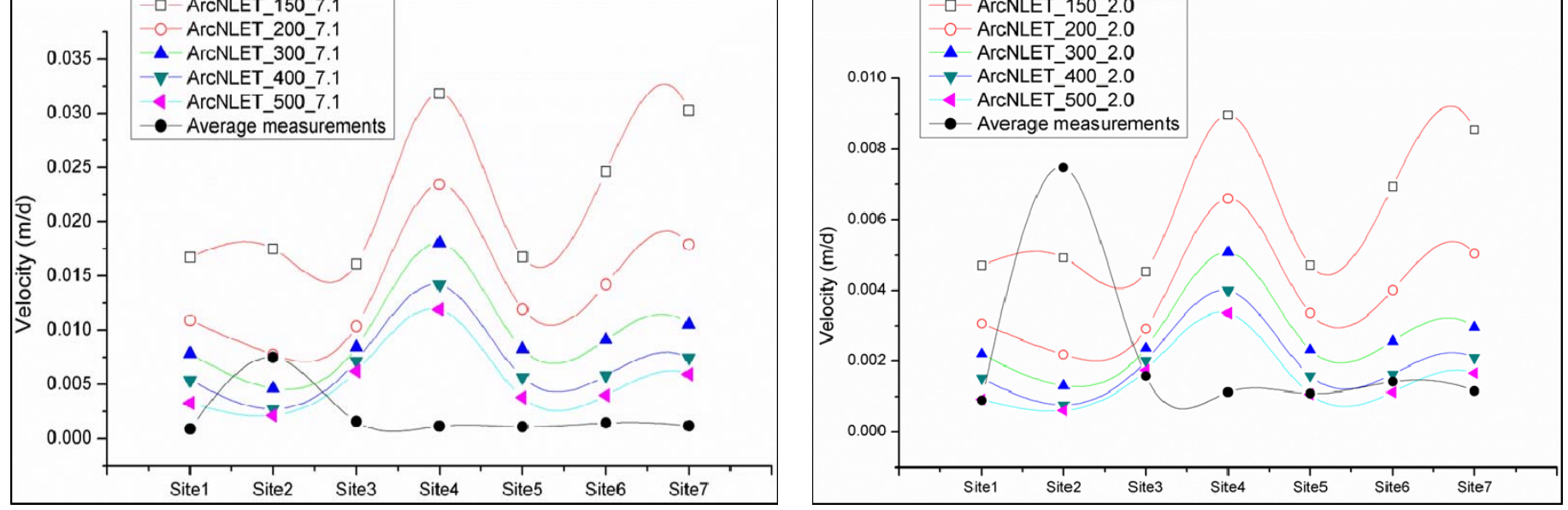

Darcy's law

### **Hydraulic Conductivity Based on Soil Samples**

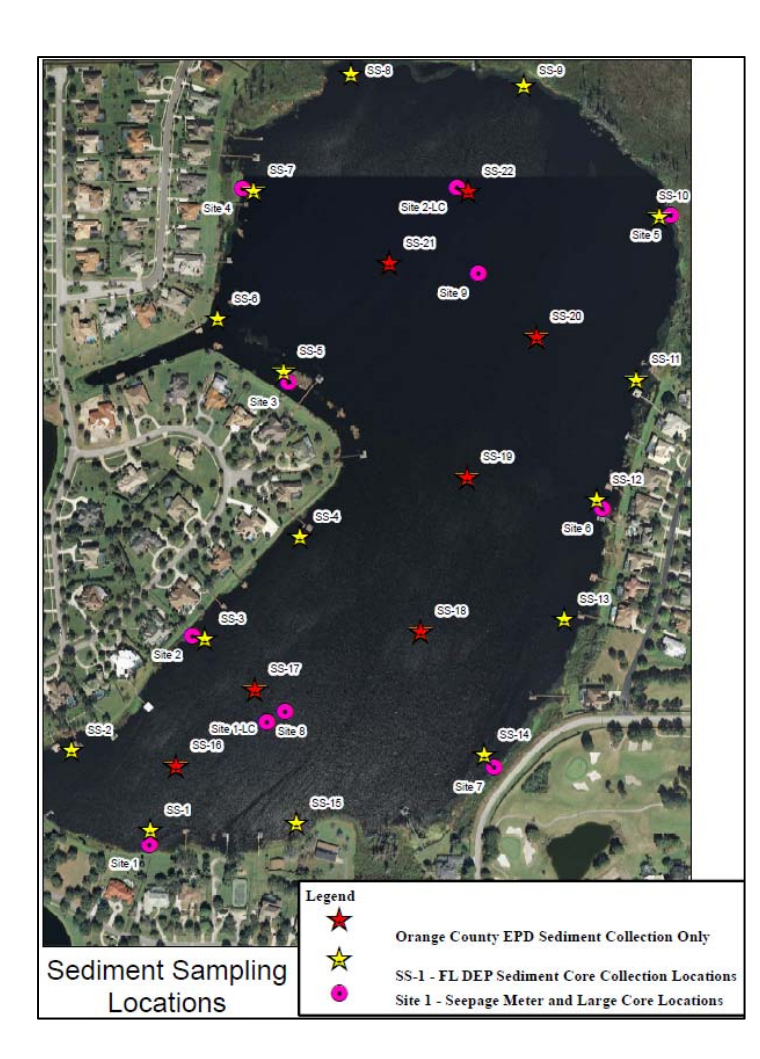

- Fifteen samples (SS‐1 SS‐15), four of which (SS‐ 2, SS‐7, SS‐10, and SS‐12) are loamy sand. The rest of samples are sand.
- Literature values

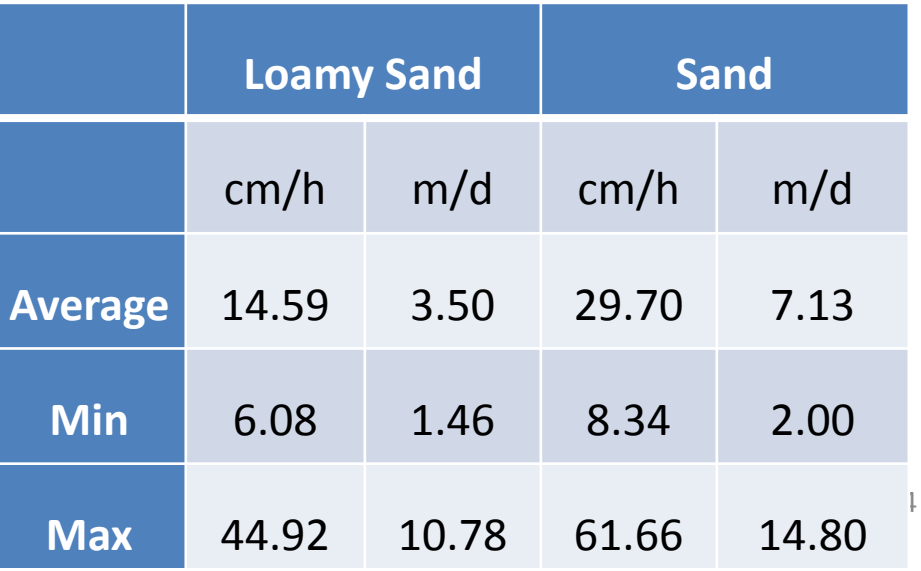

### **Calibration Results**

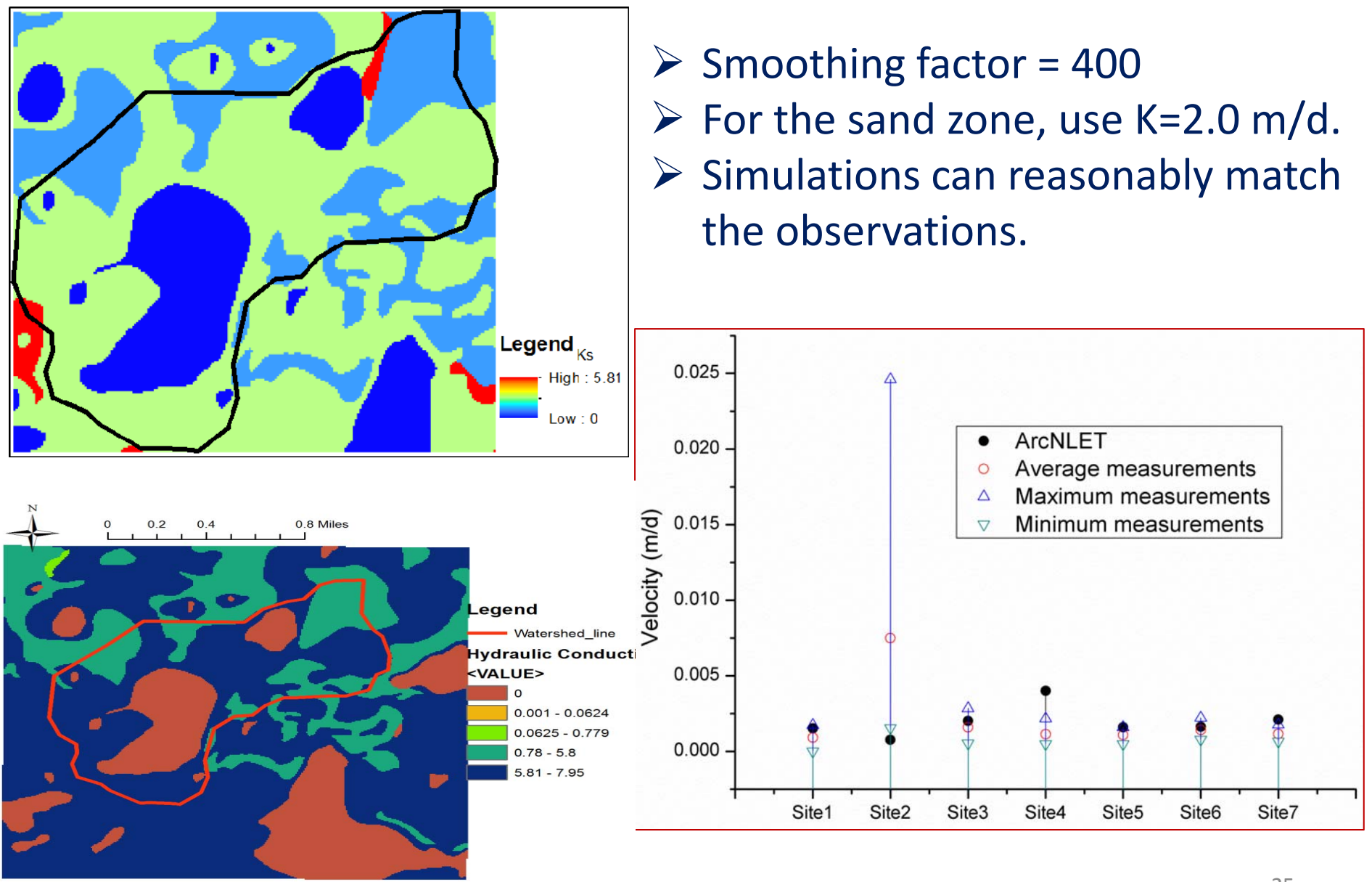

# **Simulated Plumes**

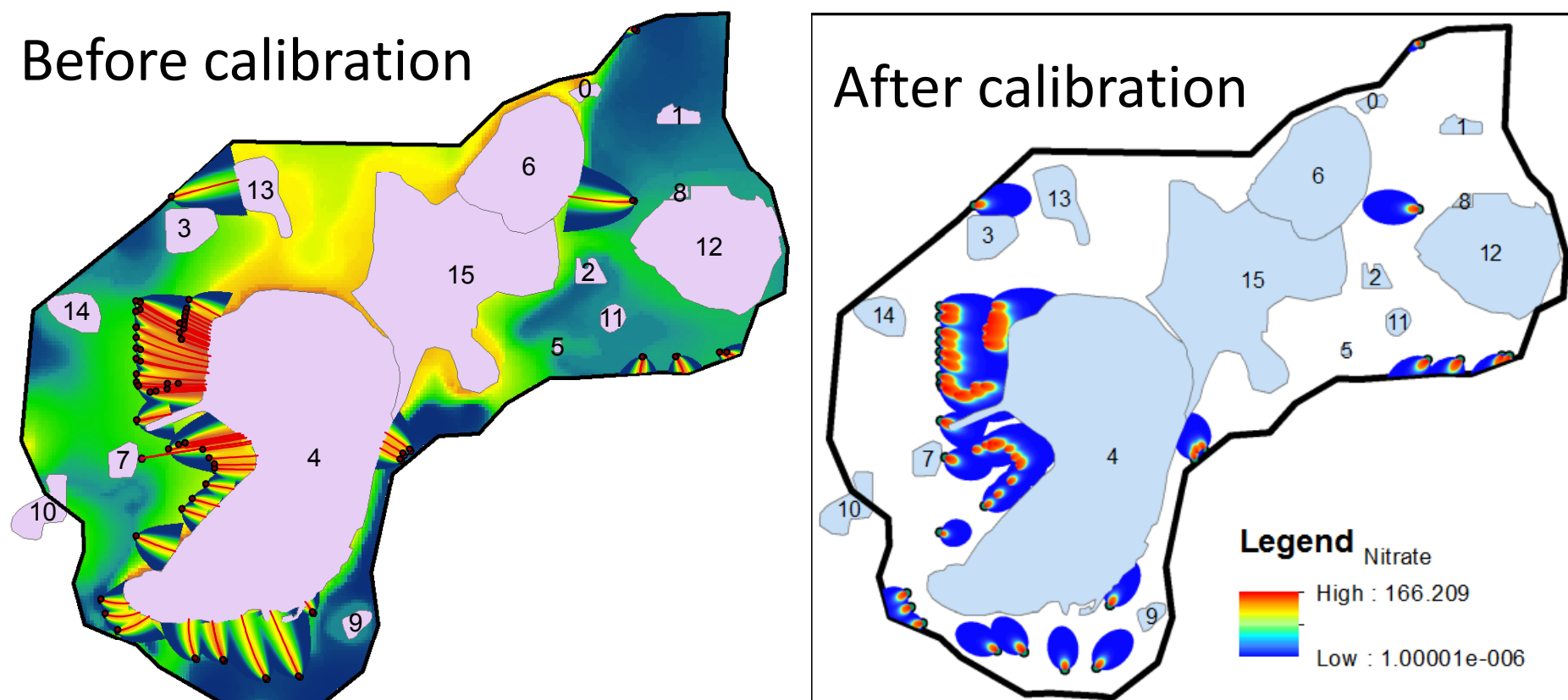

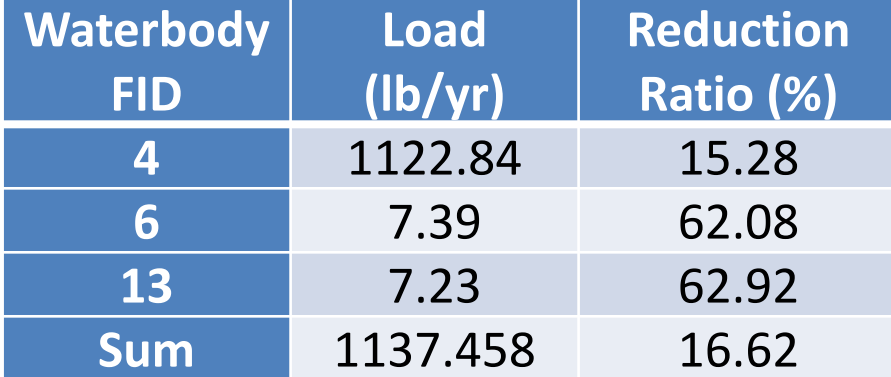

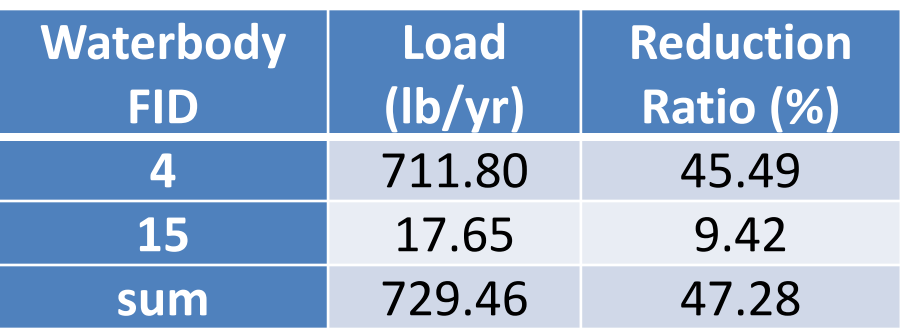

# Discussion: Septic Tank Locations Is the septic tank layer from FDOH current?

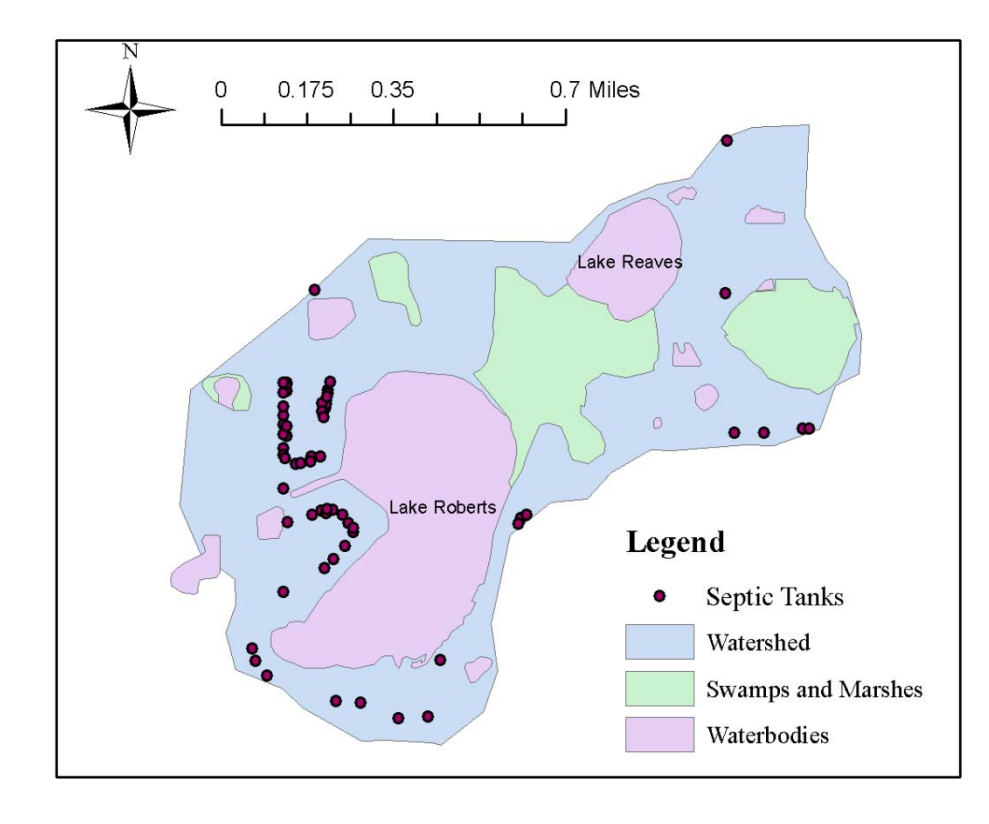

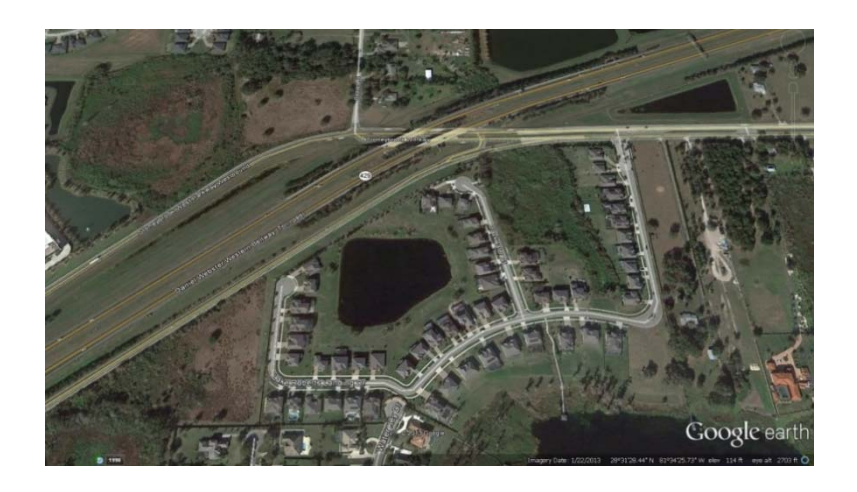

### **Discussion: Head data are needed Land Surface Water Table**

**Bottom of Surficial Aquifer** 

The smoothed DEM agrees well with the mean observed hydraulic head, because the correlation coefficient (0.93) and the slope of linear regression (1.03) are close to one.

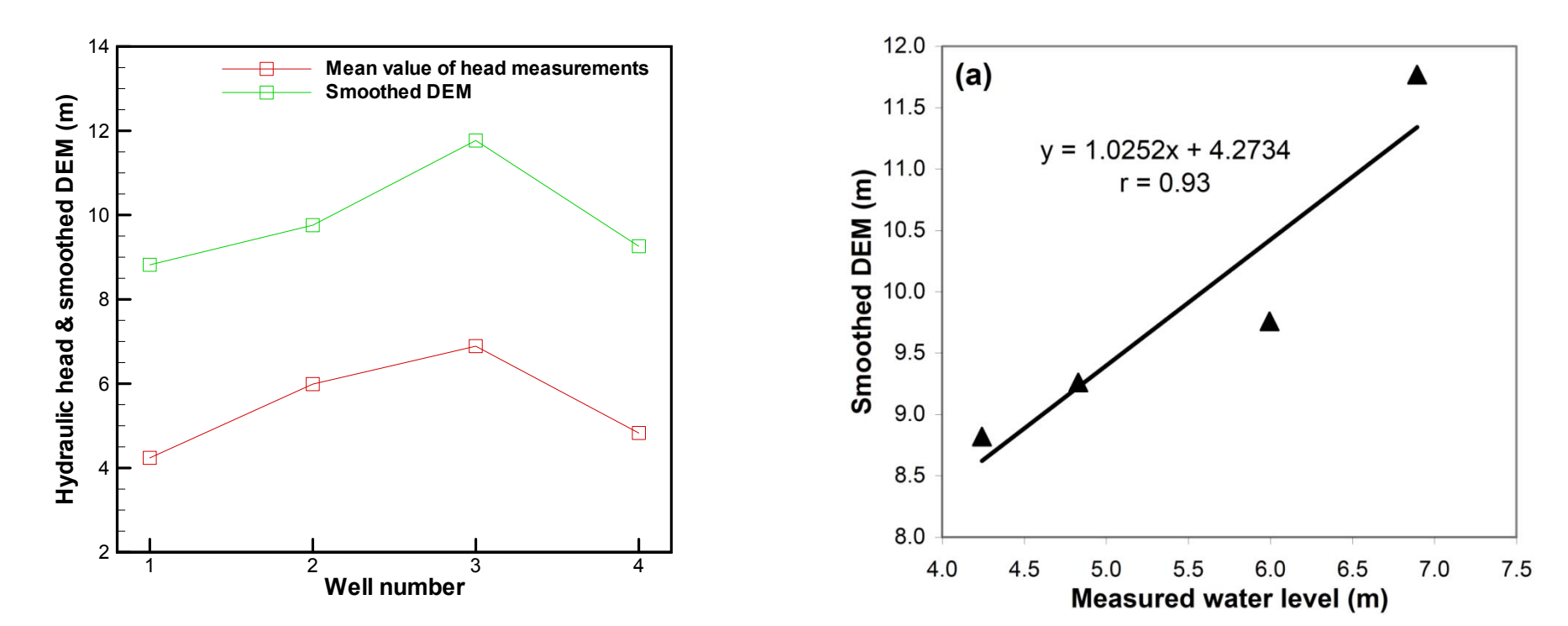

# **Discussion: Why is seepage low?**

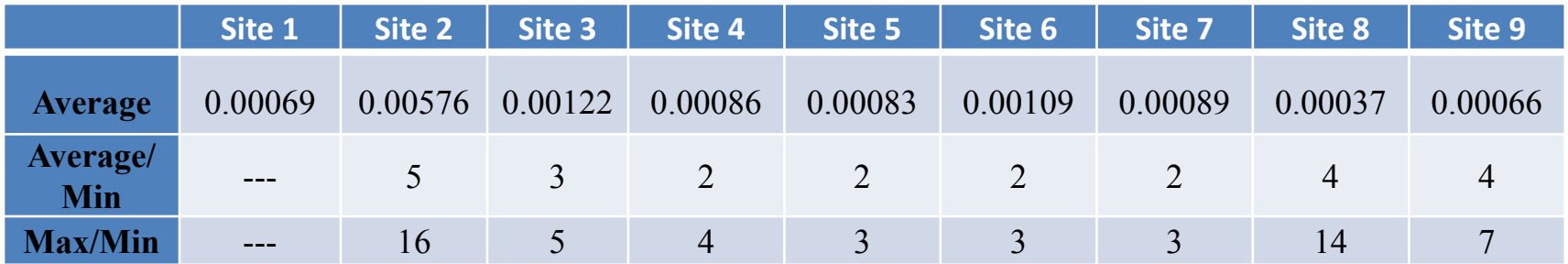

- Average values and the ratios of average/min and max/min for Lake Roberts (top table) and four other lakes (right table)
- The variability is significantly smaller for Lake Roberts.

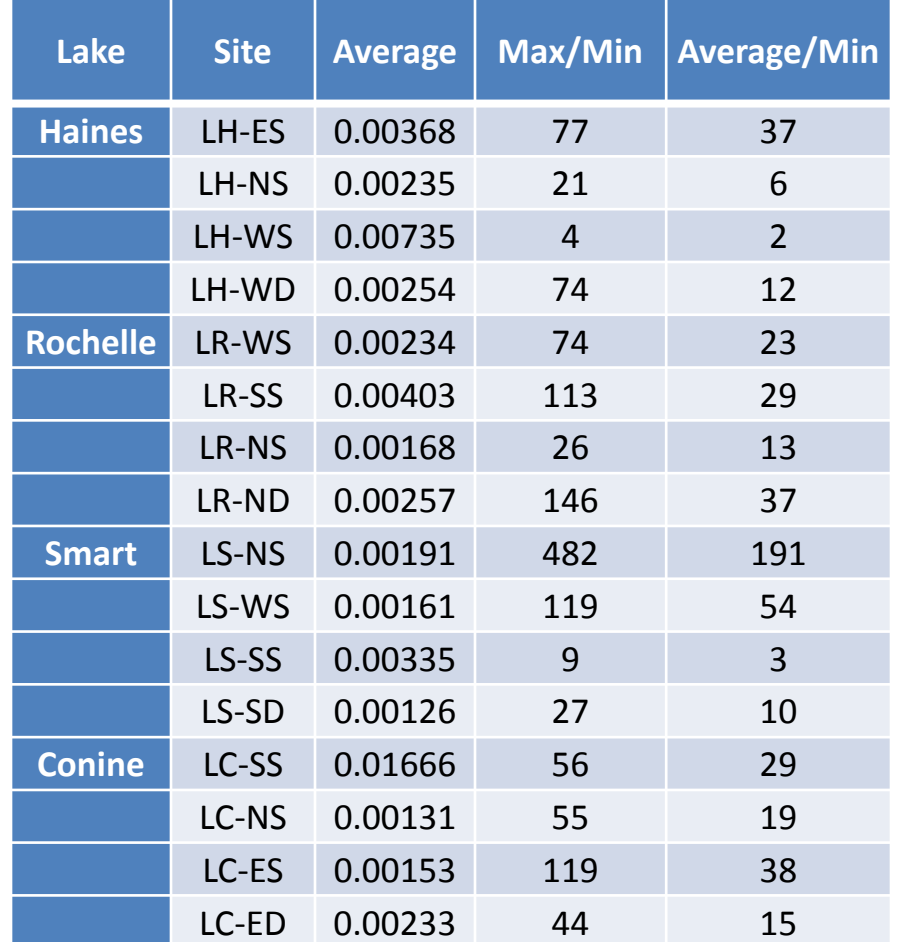

### **Discussion: Nitrogen concentration in groundwater**

#### **High total nitrogen concentration in the lake water.**

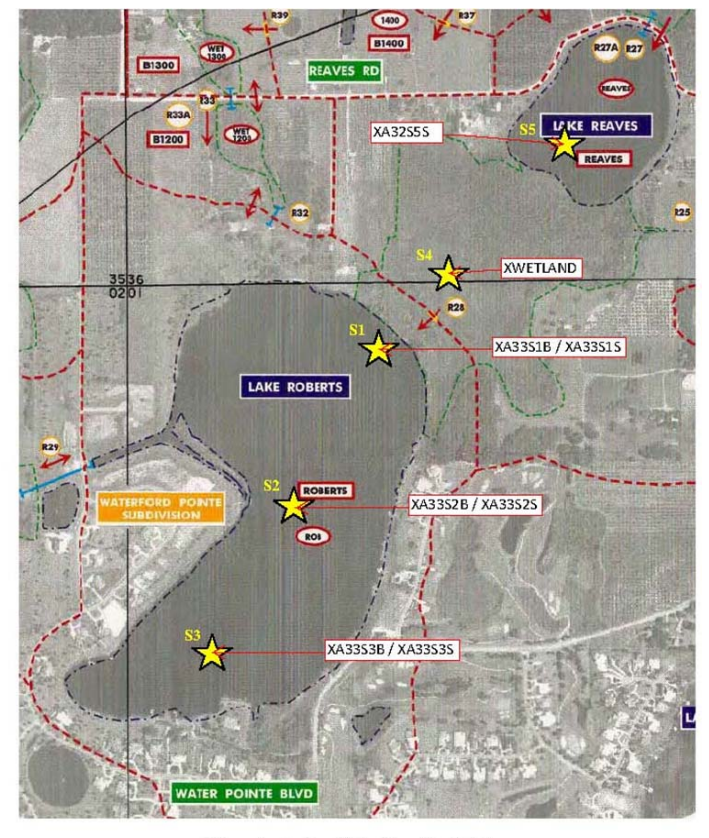

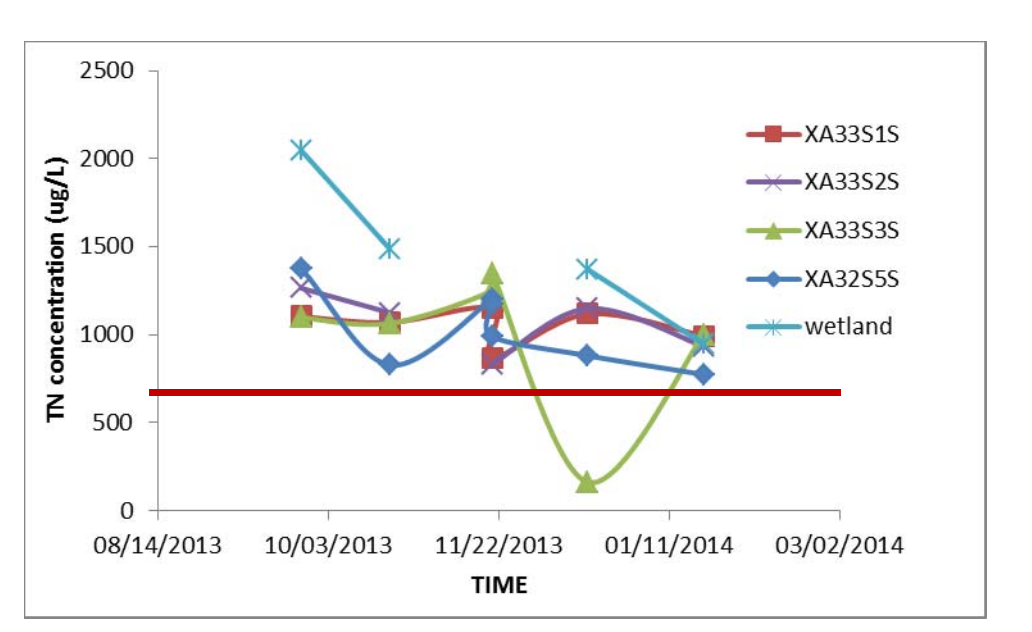

#### **TN concentration of surface water.**

**Most exceed the EPA Ecoregion recommended criteria of 0.661 mg/L.**

Figure 1: Surface Water Sampling Points

Surface Water Sampling Site, S2 is the Site that Orange County EPD also samples  $S4 =$ Marsh Sample Site S5 = Lake Reaves Sample Site

#### **Lake Roberts and the locations of the 5 surface water samples**

# Conclusions

- ArcNLET has been developed as <sup>a</sup> numerical model and software for nitrogen load estimation.
- The software has been used for Lake Roberts.
- After model calibration, model simulations can reasonably match field observations of seepage rate.
- More data may be needed to improve understanding of nitrogen transport in surficial aquifers.

### Questions, Suggestions, and Comments?

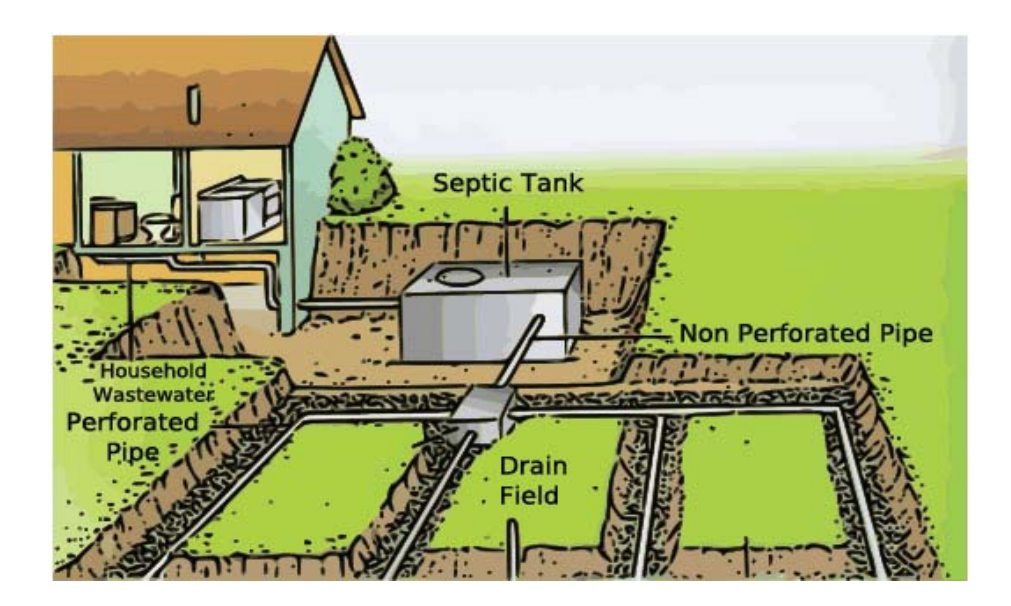

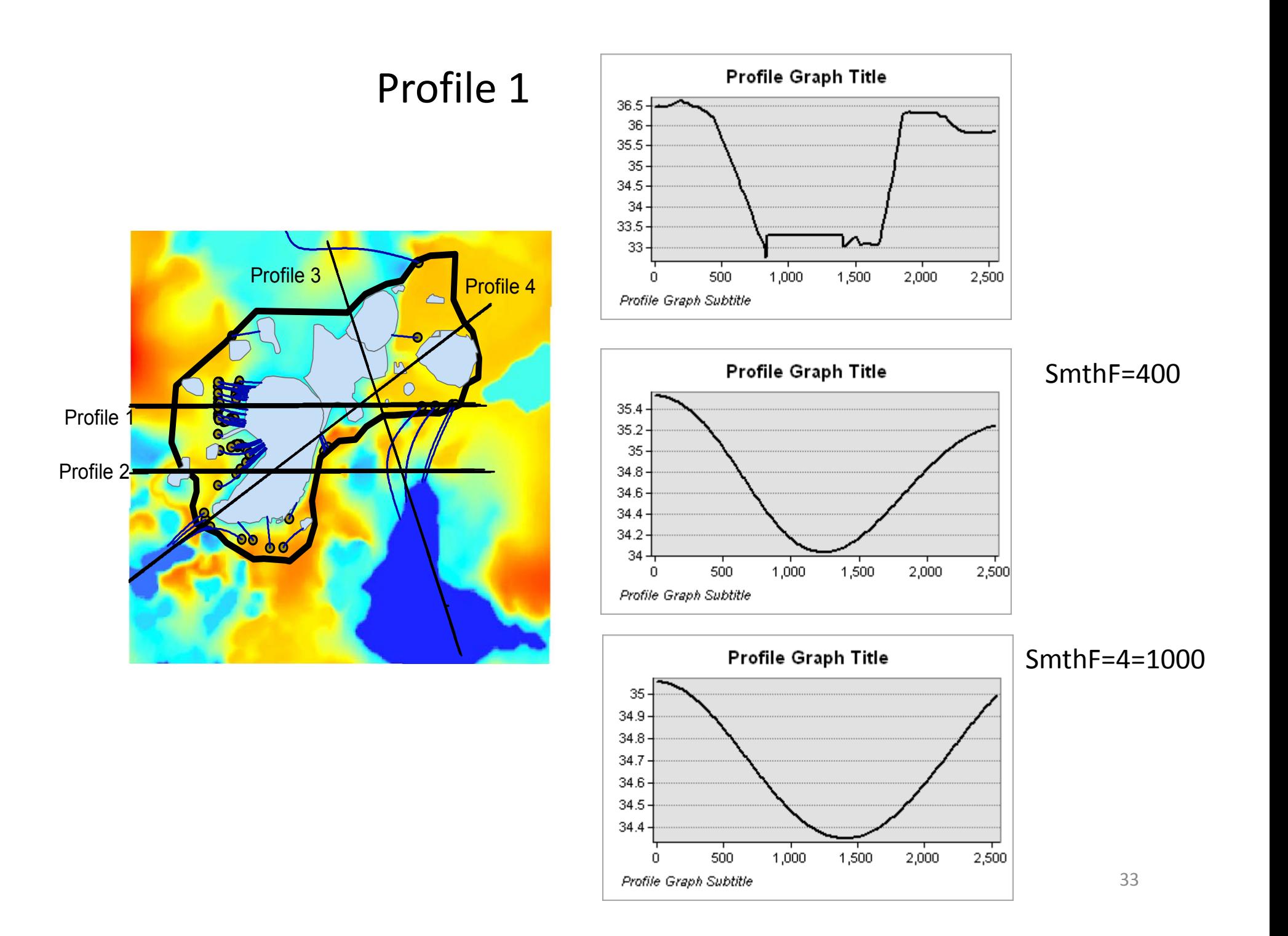

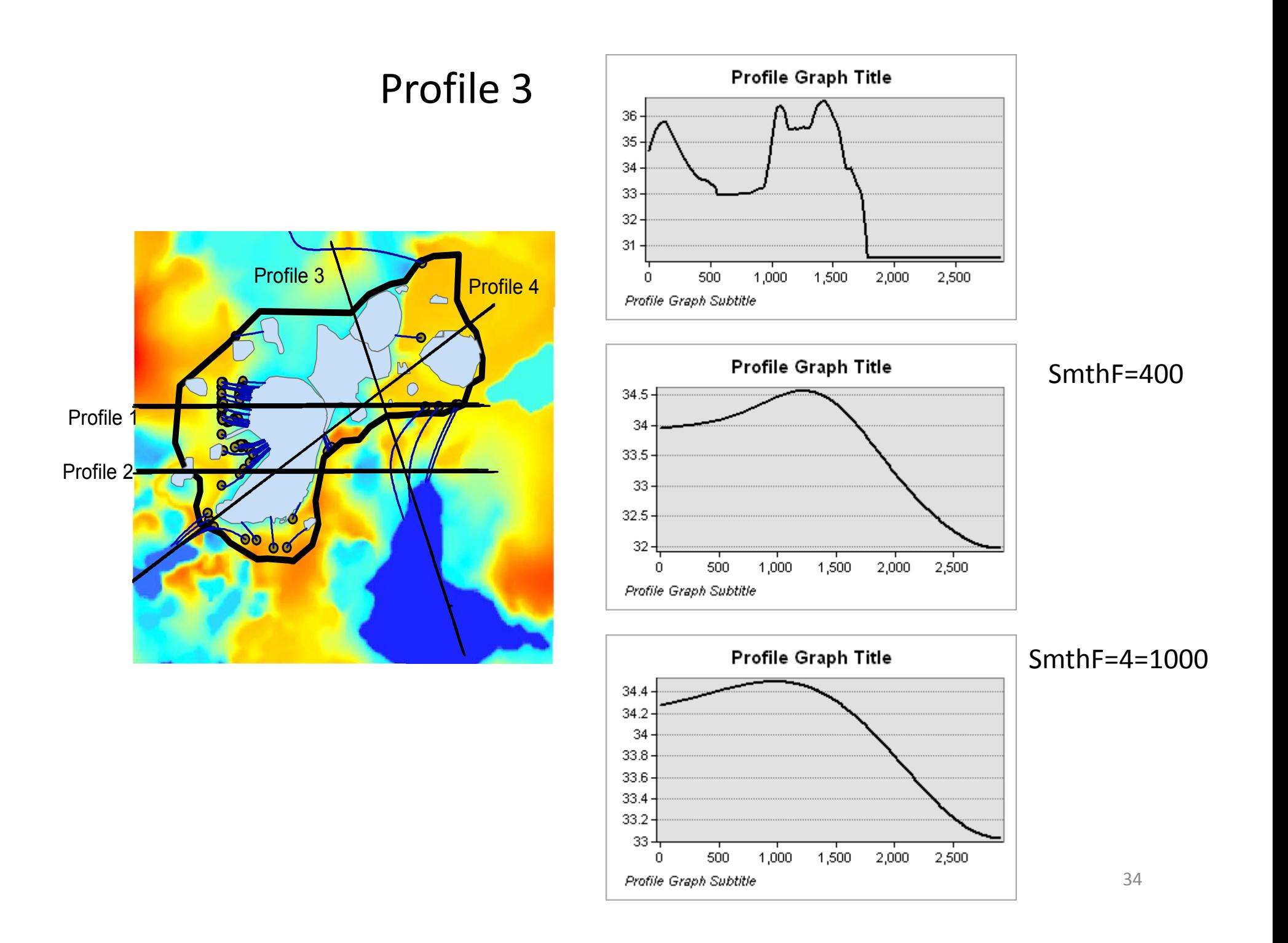